$S|E|B$ 

## **Code calculator user instructions**

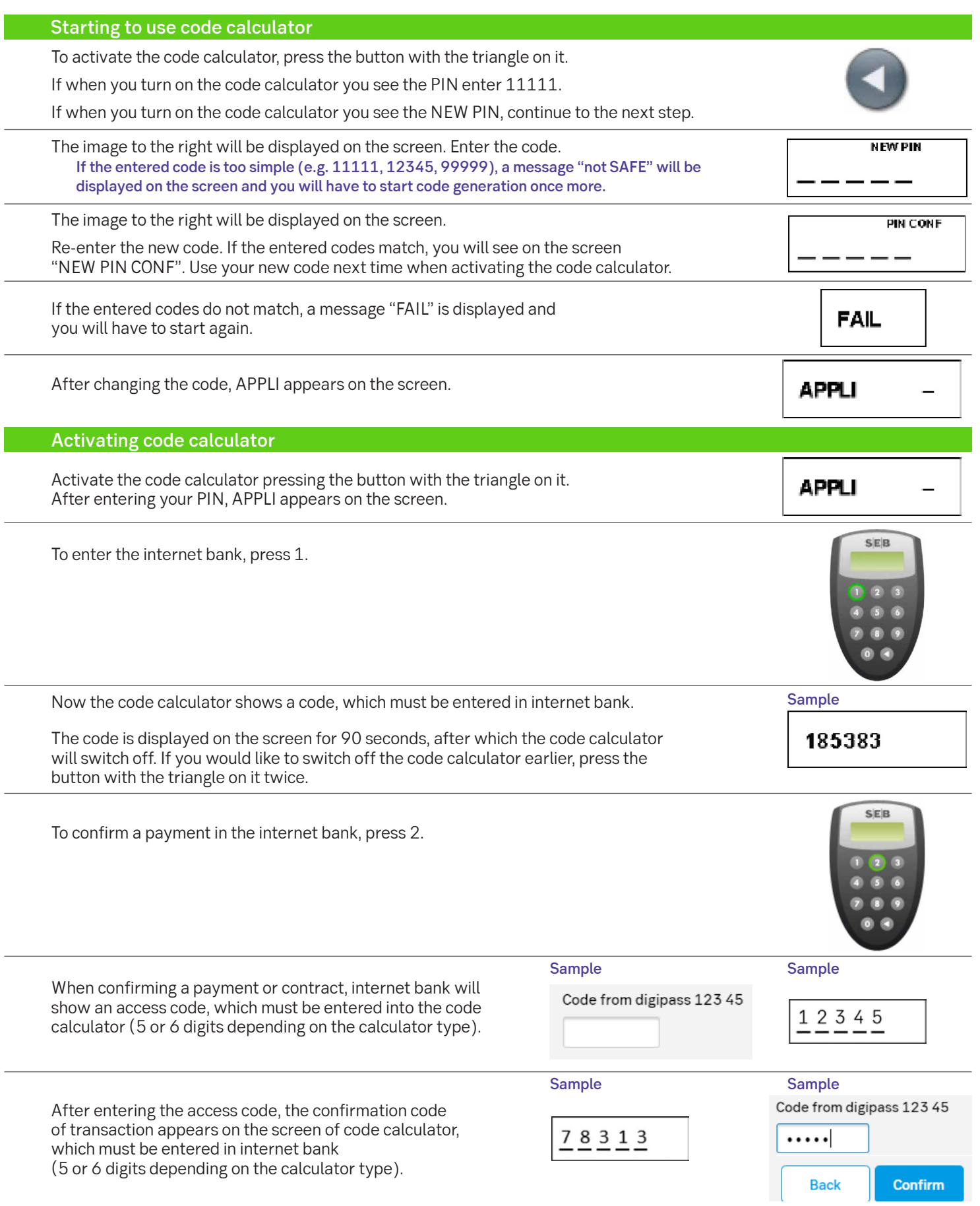

## Changing the code of the code calculator

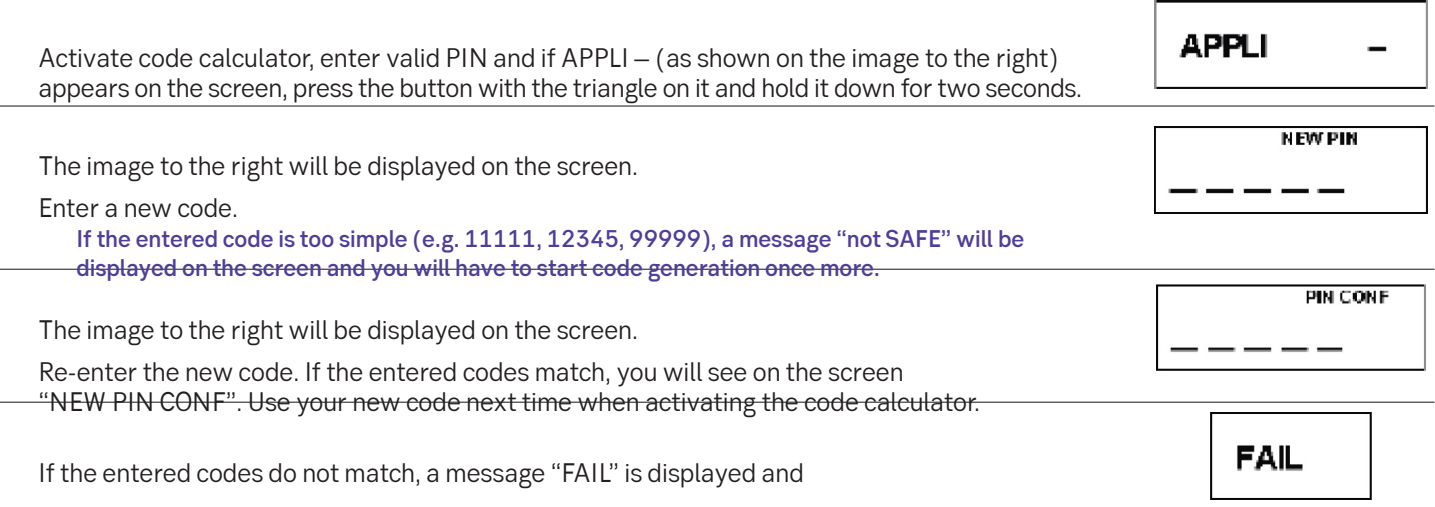

## Entering an incorrect code

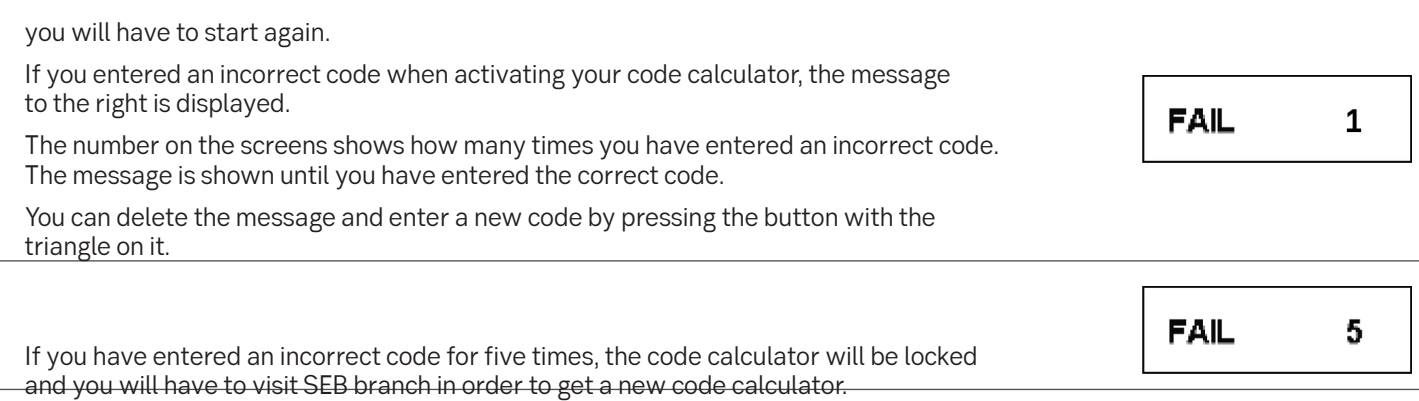

You cannot change the empty batteries of your code calculator. Opening the code calculator makes it unusable. You can get a new code calculator from our branch for a fee according to bank's price list. When you come to our branch, bring your old code calculator and an identity document.